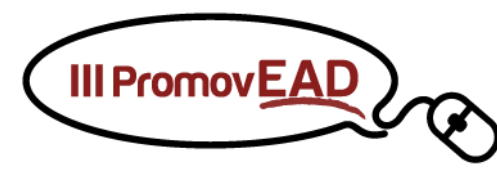

# **CHAMADA DE TRABALHOS**

## **Vagas limitadas (120)**

O III PromovEAD é promovido pela Secretaria de Tecnologia Educacional (Setec) da Universidade Federal de Mato Grosso e Associação Universidade em Rede (UniRede). O evento será realizado nos dias 2 e 3 de Agosto de 2017, no Auditório da Secretaria de Tecnologia Educacional da Universidade Federal de Mato Grosso, em Cuiabá, Mato Grosso. O PromovEAD tem por objetivo abordar a importância da comunicação institucional para a divulgação da educação pública aberta e a distância no país, dentro e fora das instituições de ensino público, por meio de atividades como conferências, mesas-redondas, debates e apresentação de trabalhos

O PromovEAD é um espaço para troca de conhecimento entre profissionais da área de comunicação, dirigentes, colaboradores de secretarias e centros de educação aberta e a distância de instituições públicas de ensino superior (licenciatura, bacharelado e tecnológicos) e de instituições públicas de ensino que ofertam cursos técnicos (nível médio profissionalizante) a distância.

As discussões serão organizadas a partir de dois eixos:

**Eixo 1 -** Experiências Institucionais de Comunicação da Educação Aberta e a Distância

**Eixo 2 -** Estratégias de Comunicação em Educação Aberta e a Distância

Com o propósito de desenharmos um panorama da realidade na área de comunicação das instituições de públicas de ensino superior (licenciatura, bacharelado e tecnológicos) e das instituições públicas de ensino que ofertam cursos técnicos (nível médio profissionalizante) a distância, apresentamos a **estrutura básica** que os trabalhos deverão contemplar. Sugerimos, ainda, que todos os trabalhos apresentem dados do interstício de 5 anos.

Ao sugerirmos uma estrutura que contemple dados/tabelas para a apresentação, intencionamos, ao final do evento, compilar as informações e elaborar um trabalho analítico das instituições, comparando indicadores, desafios e obstáculos e estratégias inovadoras das instituições participantes.

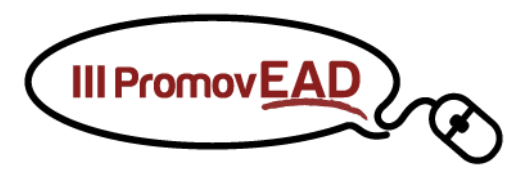

Dependendo da qualidade/volume dos trabalhos, a UniRede avaliará a possibilidade da publicação de um número especial da Revista EmRede [\(http://aunirede.org.br/revista\)](http://aunirede.org.br/revista) com os dados apresentados pelasinstituições. Para ampliar a divulgação do III PromovEAD, os trabalhos deverão ser escritos em formato de artigo científico. Para tanto, os trabalhos deverão contemplar as informações elencadas a seguir.

## **Eixo 1**

#### **Experiências Institucionais de Comunicação em Educação Aberta ou a Distância**

**INTRODUÇÃO** (neste item, deverão estar presentes as seguintes informações):

- Apresentação da área responsável institucionalmente pela Educação Aberta ou a Distância.
- Aspectos históricos da Educação Aberta ou a Distância na instituição (Data de início, unidade de origem, curiosidades).

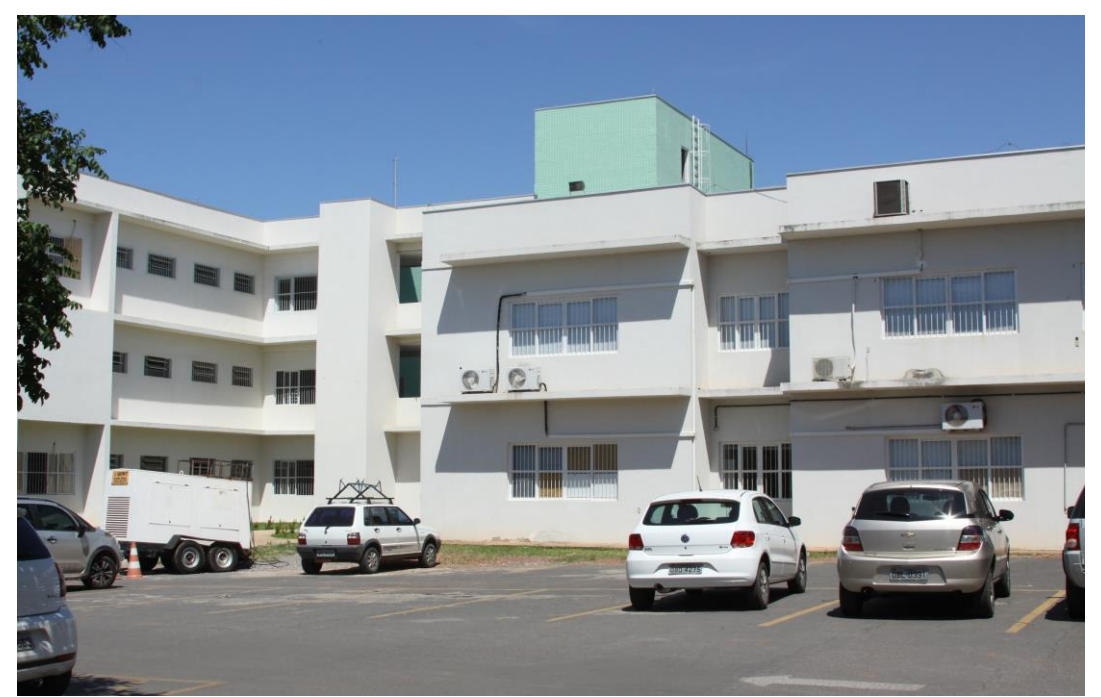

**Figura 1 - Prédio da Secretaria de Tecnologia Educacional (Setec) e Secretaria de Tecnologias da Informação e da Comunicação Aplicadas à Educação (STI) da UFMT** Foto: João Conceição Secomm/UFMT

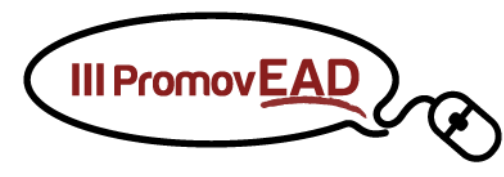

- Descrição dos espaços destinados para Educação Aberta ou a Distância, e em especial: (Dispõe de infraestrutura própria para a EAD?)
- Como está organizada a EAD na instituição (organograma, subordinação dos cursos, programas e projetos de EAD).
- A instituição participa do Sistema Universidade Aberta do Brasil (UAB)?
- A instituição participa da Rede e-Tec?
- Além da UAB, ou da Rede e-Tec, a instituição desenvolve Educação Aberta ou a Distância em parcerias institucionais? Caso sim, descrever como são realizadas essas parcerias e quais modalidades de oferecimento dos cursos?

## **1. POLOS DE EDUCAÇÃO ABERTA OU A DISTÂNCIA**

A Universidade/O Instituto XXXX iniciou suas atividades no ano de xxxx, com um número de XXX alunos (vagas ofertadas, matriculados, concluintes e desistentes), conforme observa-se na Tabela 1 a seguir.

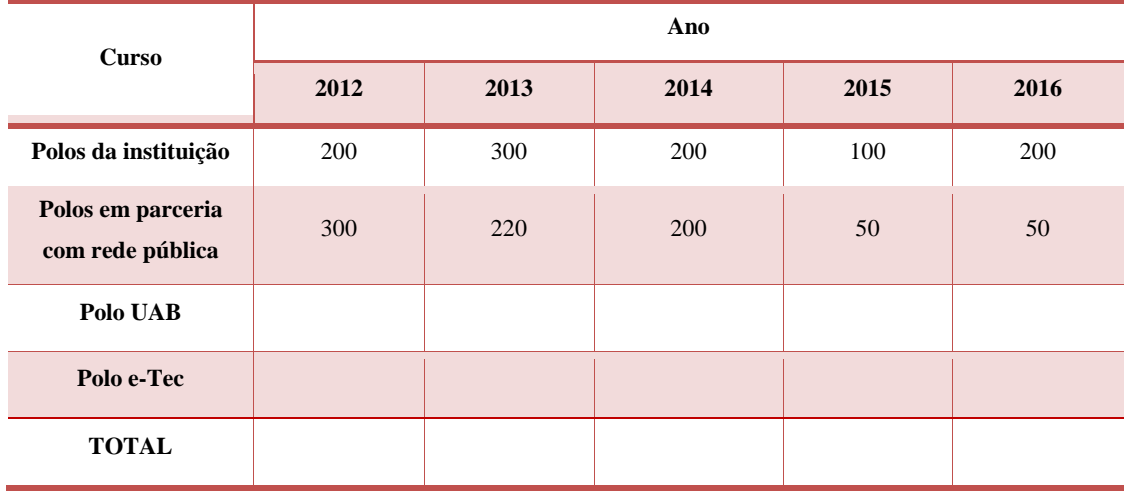

#### **Tabela 1: Número de polos**

Fonte: Secretaria de Tecnologia Educaciona/UFMT

A instituição desenvolvia no ano de 20XX atividades com polos próprios, passando no ano de 20XX assumir parceria com o Sistema UAB, tendo, portanto, (...).

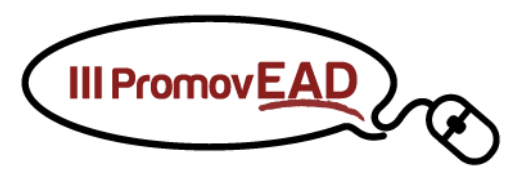

### **2. CURSOS A DISTÂNCIA**

O número de cursos a distância na instituição XXX (...).

**Tabela 2: Número de cursos de graduação, aperfeiçoamento e pós-graduação a distância – UFMT**

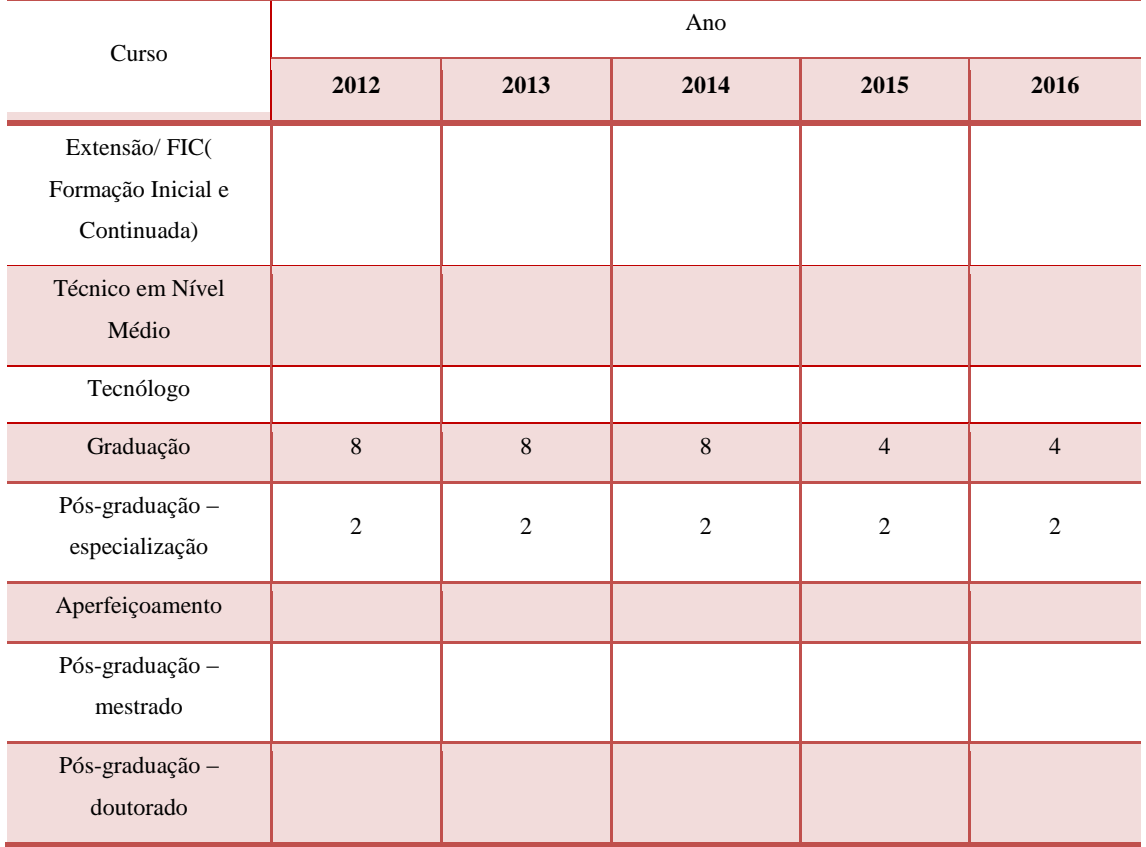

Fonte: Secretaria de Tecnologia da Informação – UFMT

As variantes encontradas na Tabela 2, são explicadas por… … (...).

# **2.1 INFORMAÇÃO SOBRE INGRESSO E CONCLUSÃO EM CURSOS A DISTÂNCIA**

O número de cursos a distância na instituição XXX (...).

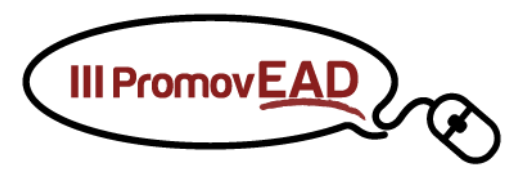

#### **Tabela 3: Vagas ofertadas em ensino de graduação a distância – UFMT**

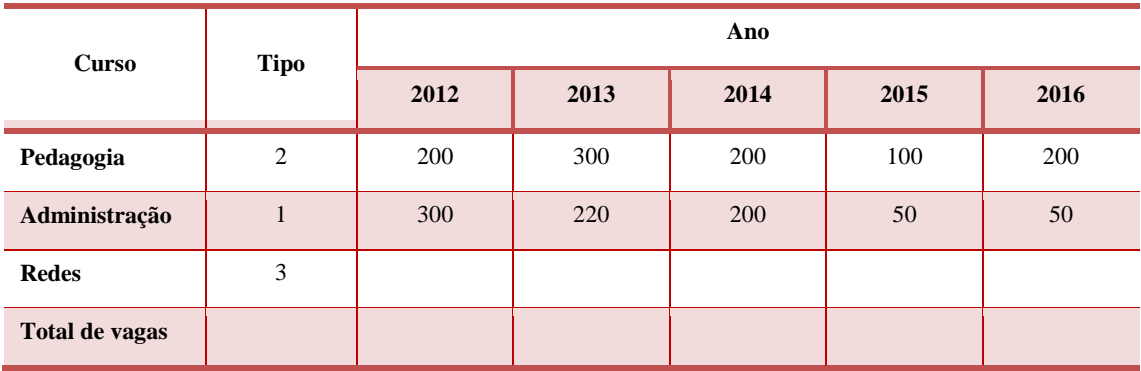

Fonte: Pró-reitoria de Ensino de Graduação da UFMT

Legenda: "1"bacharelado; "2" Licenciatura; "3" Tecnológico.

As variantes encontradas na Tabela 3 são explicadas por… … (...)

#### **Tabela 4: Número de concluintes em ensino de graduação a distância – UFMT**

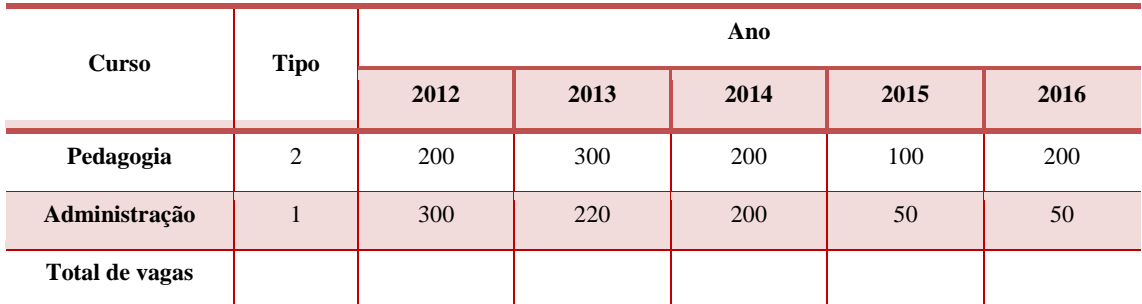

Fonte: Pró-reitoria de Ensino de Graduação da UFMT

Legenda: "1"bacharelado; "2" Licenciatura; "3"Tecnológico.

As variantes encontradas na Tabela 4 são explicadas por… … (...).

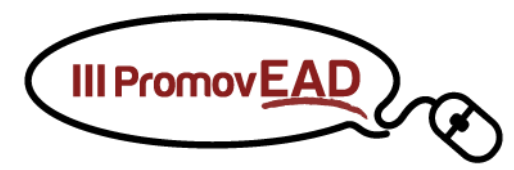

#### **2.2 INGRESSO E CONCLUSÃO EM APERFEIÇOAMENTO E PÓS-GRADUAÇÃO A DISTÂNCIA**

**Tabela 5: Vagas ofertadas em aperfeiçoamento e pós-graduação a distância – UFMT**

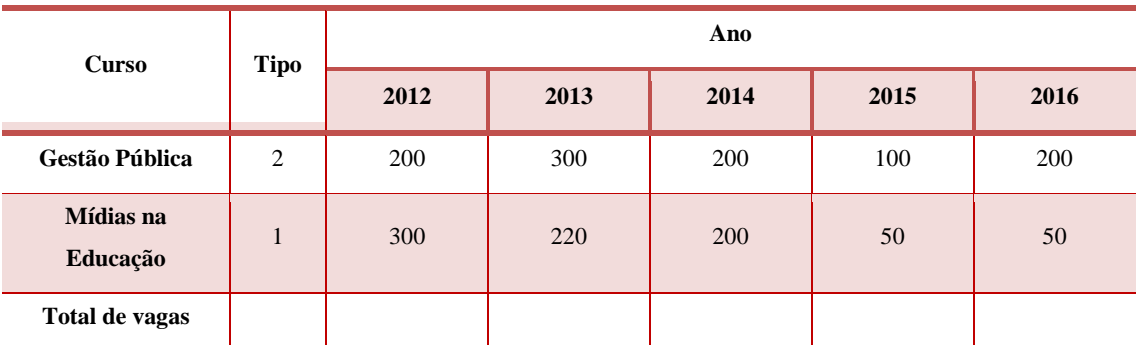

Fonte: Pró-reitoria de Pós-Graduação da UFMT

Legenda: "1" Aperfeiçoamento "2" Especialização; "3" Mestrado profissionalizante; "4" Mestrado acadêmico; "4" XXXXXXX (descrever outros tipos)

As variantes encontradas na Tabela 5 são explicadas por… … (...).

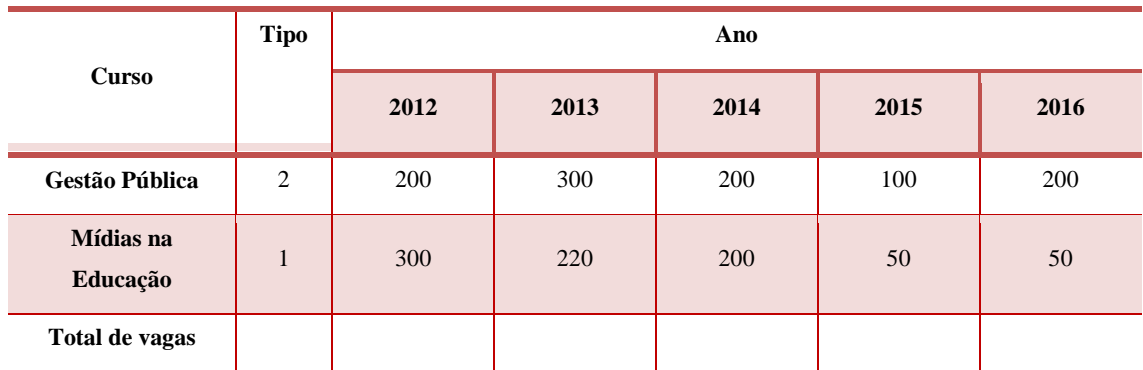

#### **Tabela 6: Concluintes em aperfeiçoamento e pós-graduação a distância – UFMT**

Fonte: Pró-reitoria de Pós-Graduação da UFMT

Legenda: "1" Aperfeiçoamento "2" Especialização; "3" Mestrado profissionalizante; "4" Mestrado acadêmico; "4" XXXXXXX (descrever outros tipos)

As variantes encontradas na Tabela 6, são explicadas por… … (...).

## **3. EXPERIÊNCIAS EM EDUCAÇÃO ABERTA OU CURSOS ONLINE (MOOCs, TUTORIAIS ELETRÔNICOS E OUTROS)**

A Universidade Federal de Mato Grosso apresenta (...).

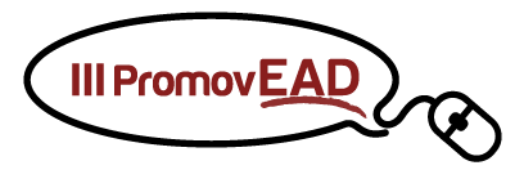

## **4. EXPERIÊNCIAS COM A CONVERGÊNCIA DE MODALIDADES EDUCACIONAIS (PRESENCIAL, ABERTA E A DISTÂNCIA)**

A Universidade Federal de Mato Grosso apresenta (...).

## **5. EXPERIÊNCIAS COM TICs (REPOSITÓRIOS, OBJETOS DE APRENDIZAGEM, AVAS, AMBIENTES 3D OU OUTRAS TECNOLOGIAS APLICADAS A EDUCAÇÃO)**

Tem núcleo específico (ou não) para produção de recursos educacionais digitais?

## **6. MARCO REGULATÓRIO INSTITUCIONAL DA EDUCAÇÃO ABERTA E A DISTÂNCIA NA INSTITUIÇÃO**

O Conselho Superior de Ensino, Pesquisa e Extensão da Universidade Federal de Mato Grosso aprovou (...).

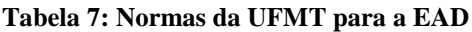

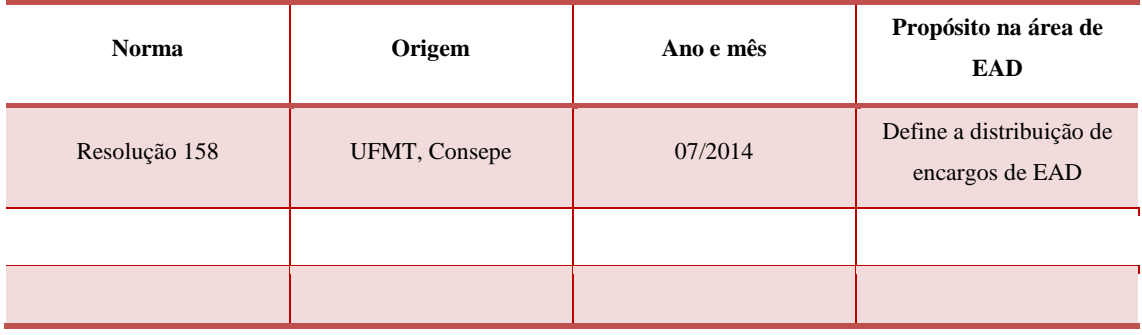

Fonte: Universidade Federal de Mato Grosso

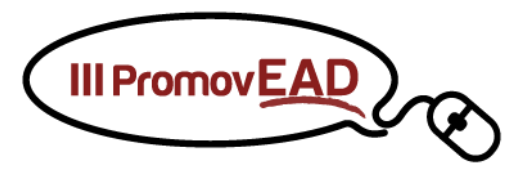

# **7. TRABALHO DOCENTE EM EDUCAÇÃO ABERTA E A DISTÂNCIA**

**Tabela 8: Número de docentes vinculados a cursos da EAD na Instituição**

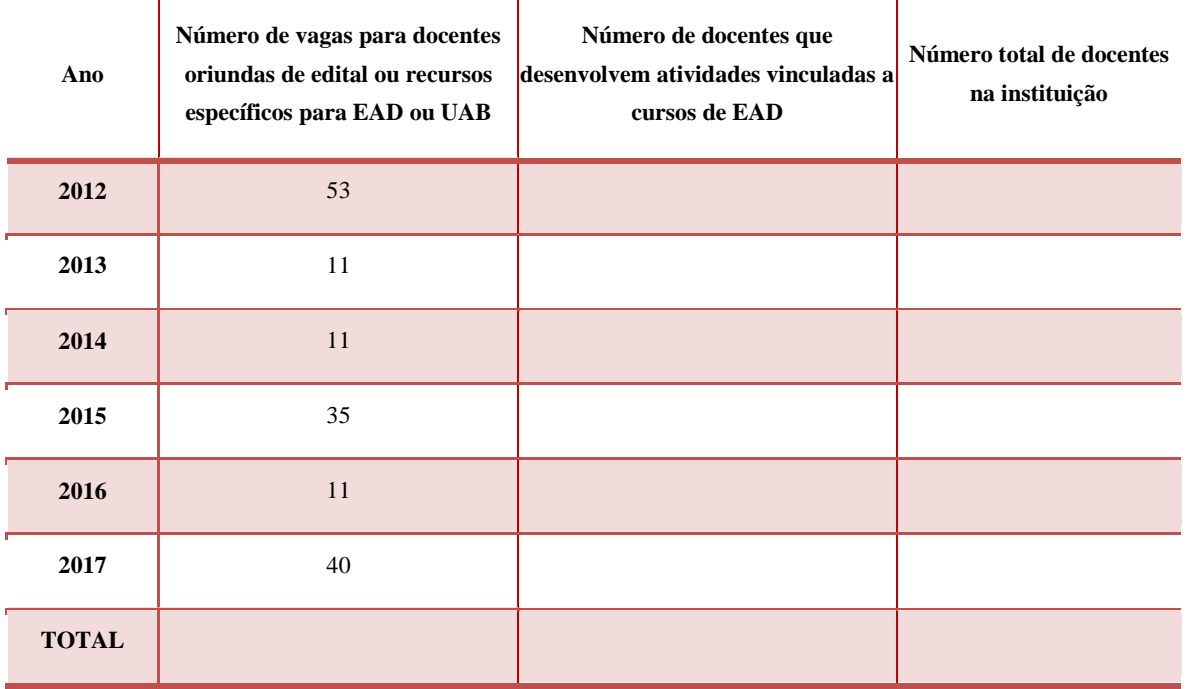

Fonte: Microdados do Censo da Educação Superior – Inep - MEC

## **8. DESAFIOS E OBSTÁCULOS PARA O DESENVOLVIMENTO DAS MODALIDADES DE EDUCAÇÃO ABERTA OU A DISTÂNCIA**

A Universidade Federal de Mato Grosso apresenta (...).

## **9. ASPECTOS INOVADORES EM EDUCAÇÃO ABERTA OU A DISTÂNCIA**

Na Universidade Federal de Mato Grosso tem desenvolvido (...).

## **10. DISCUSSÕES GERAIS**

**11. CONCLUSÃO**

### **REFERÊNCIAS BIBLIOGRÁFICAS**

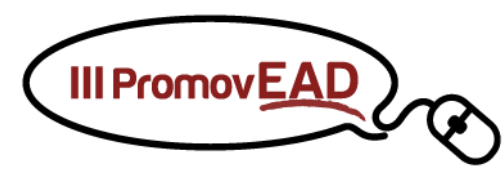

## **EIXO 2**

### **Estratégias de Comunicação em Educação Aberta e a Distância**

- Como é organizada a área de Comunicação na sua instituição? (organograma, Como a área de Comunicação é estruturada na sua instituição?)
- A Comunicação relacionada a EAD funciona de modo central (ou seja, junto com um único setor da área de Comunicação) ou descentralizada - a área de EAD possui o seu próprio setor de Comunicação? Como é a relação entre o setor de EAD e de Comunicação em sua instituição.
- Existe algum documento ou planejamento das estratégias para a EAD (Plano de Comunicação)?
- Como é feita a Comunicação interna e externa da EAD? Como é dada visibilidade às ações de EAD na sua instituição?
- Quais estratégias inovadoras em Comunicação para EAD?
- Discussões gerais
- Conclusões
- Referências bibliográficas

# **INSCRIÇÃO**

Para participar do III PromovEAD é necessário realizar sua inscrição. Com ela você terá direito ao acesso e a participação nas atividades do evento, recebimento de material, apresentação de trabalhos e certificados de participação e apresentação de trabalho emitidos pela UFMT. Cada inscrito poderá apresentar até dois trabalhos, um em cada eixo, sendo que cada trabalho deverá ter no mínimo 10 e no máximo 15 páginas no total.

**O trabalho poderá ter um autor e quatro coautores**. Entretanto, cada participante poderá apresentar apenas um trabalho como autor principal. O III PromovEAD é um **evento gratuito.**

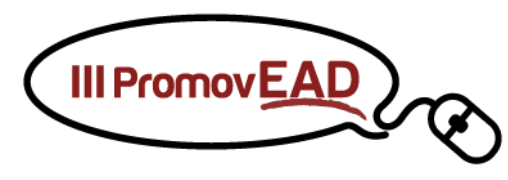

#### **PARA INSCRIÇÃO SIMPLES (para ouvintes e coautores - GRATUITA)**

O PromovEAD é um evento exclusivo para dirigentes de EAD, assessores de comunicação de instituições públicas de ensino superior (licenciatura, bacharelado e tecnológicos) e de instituições públicas que ofertam cursos técnicos (nível técnico profissionalizante) e seus representantes. Para realizar sua inscrição preencha todos os dados do formulário [\(clique aqui\)](http://aunirede.org.br/eventos/index.php/promovead2017/pead2017/schedConf/registration) e aguarde e-mail de confirmação.

**PARA INSCRIÇÃO DE AUTORES - exclusivo para dirigentes de Educação Aberta e a Distância, assessores de comunicação de instituições públicas de ensino superior (licenciatura, bacharelado e tecnológicos) e de instituições públicas de ensino que ofertam cursos técnicos (nível médio profissionalizante) a distância e seus representantes - GRATUITA**

#### **Passo 1**

Para realizar sua inscrição preencha todos os dados do [formulário](http://aunirede.org.br/eventos/index.php/promovead2017/pead2017/schedConf/registration) [\(clique aqui\)](http://aunirede.org.br/eventos/index.php/promovead2017/pead2017/schedConf/registration) e aguarde e-mail de confirmação. Cada trabalho poderá ter um autor e quatro coautores. Além do autor, cada coautor deverá efetuar a sua inscrição simples. No entanto, o autor deverá associar os coautores ao seu trabalho, no ato da submissão do trabalho (Passo 2). O trabalho deverá respeitar o mínimo de 10 e o máximo de 15 páginas no total.

Na etapa de inscrição, deverá ser confirmado pelos autores e coautores, quem irá apresentar o pôster em Cuiabá, conforme orientação (Passo 5). Essa informação é necessária, para que a coordenação do evento possa organizar o espaço físico a partir do número de inscritos que confirmarem a presença no evento em Cuiabá.

#### **Passo 2**

Para submeter seu trabalho, faça download do template em formato word para cada um dos eixos específicos.

2.1 - [Clique aqui](https://setec.ufmt.br/uploads/files/eventos/IIIPromovEAD/Modelo_PromovEAD.docx) para fazer download da versão do template para dirigentes (Eixo 1) de EAD.

2.2 - [Clique aqui](https://setec.ufmt.br/uploads/files/eventos/IIIPromovEAD/Modelo_PromovEAD-1_dirigentes_EAD.docx) para fazer download da versão do template para assessores de comunicação (Eixo 2) das instituições públicas de ensino.

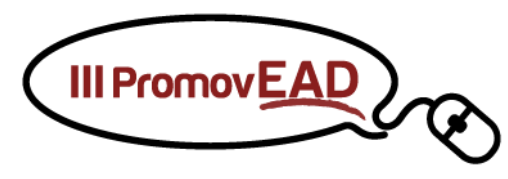

#### **Observação:**

i) O template contém elementos mínimos que devem prevalecer no artigo que você enviará para avaliação. No entanto, o texto poderá contemplar elementos que os autores/coautores julgarem interessantes.

ii) Os autores/coautores, não necessariamente devem ser os dirigentes ou assessores de comunicação das instituições públicas, mas, desde que estejam representando a área/setor/departamento de Educação Aberta e a Distância ou assessoria de comunicação de cada instituição pública de ensino.

#### **Passo 3**

A comissão de científica irá avaliar o template enviado, e posteriormente irá orientar possíveis alterações para submissão final. Aguarde resultado da avaliação com orientações para revisão (caso necessário) por E-mail.

#### **Passo 4**

Após realizar as alterações (caso houver indicação), envie agora pelo [link](http://aunirede.org.br/eventos/index.php/promovead2017/pead2017/author/submit) seu artigo completo com a identificação de todos os autores (.pdf e .docx). Você receberá confirmação do envio por e-mail.

#### **Passo 5**

Pronto, com seu trabalho aprovado e enviado para publicação dos anais (Passo 4) é hora de preparar seu pôster para apresentação durante o evento até **26/07/2017**. A coordenação do III PromovEAD se compromete com a impressão de todos os pôsteres. Para tanto, o arquivo .ppt ou .pptx deve ser enviado até o dia 26/07/2017.

 Para elaborar o seu pôster, utilize como referência o modelo de pôster em formato ppt ou pptx. [\(Clique aqui para fazer download\)](https://setec.ufmt.br/uploads/files/eventos/IIIPromovEAD/poster_template_PromovEAD_2017.ppt)

 Esse modelo pode ser editado e sua estrutura alterada, desde que mantidas as marcas e logos do evento, bem como o tamanho já determinado.

 Deve ser criado em um único slide (obrigatório). Sugerimos que o texto do pôster seja dividido em, no máximo 2 colunas.

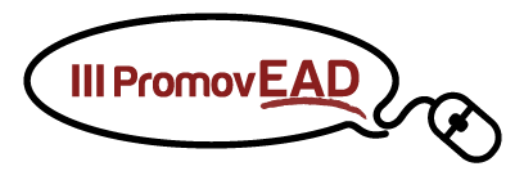

 Logotipo do evento e o grafismo no canto inferior esquerdo, assim como a disposição do título e autor do trabalho, também não devem ser modificados.

#### **DATAS IMPORTANTES**

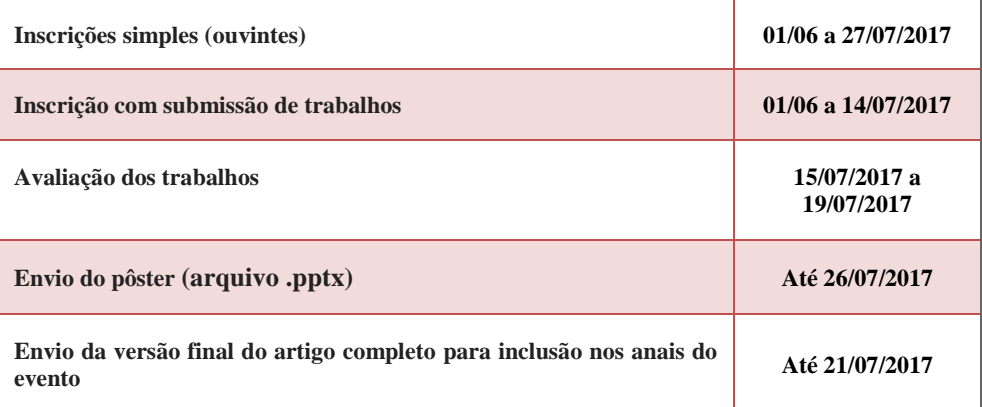